*Highlights of Spanish Astrophysics XI, Proceedings of the XV Scientific Meeting of the Spanish Astronomical Society held on September 4 – 9, 2022, in La Laguna, Spain. M. Manteiga, L. Bellot, P. Benavidez, A. de Lorenzo-Cáceres, M. A. Fuente, M. J. Martínez, M. Vázquez-Acosta, C. Dafonte (eds.), 2023*

# This is the long version of the title of the paper

Surname1, Initial(s)1.<sup>1</sup>, Surname2, Initial(s)2.<sup>2</sup>, . . . and Surname3, Initial(s)3.<sup>n</sup>

<sup>1</sup> First institution

<sup>2</sup> Second institution

<sup>3</sup> Third institution

# Abstract

This document contains instructions to compose and send your contributions for the Proceedings of the XV Scientific Meeting of the Spanish Astronomical Society, entitled "Highlights of Spanish Astrophysics XI", which will published in pdf format in the [corresponding](https://www.sea-astronomia.es/publicaciones/proceeding) [section](https://www.sea-astronomia.es/publicaciones/proceeding) of the SEA webpage. The file sample.tex from which this pdf has been generated, must be used as a template to write the oral contributions (plenary sessions, invited talks and contributed talks). Special instructions for posters are also given; a template file poster\_sample.tex and its corresponding poster\_sample.pdf are provided in the zip packaged you have downloaded.

# <span id="page-0-0"></span>1 Introduction

This section contains the Introduction of my paper. Instructions to include in your contribution references, figures, tables, and other material, can be found in Sect. [3.](#page-1-0)

# 2 Length and contents of the contributions

The lengths recommended for oral presentations are as follows:

- 8–12 pages for plenary and invited talks,
- 4–6 pages for contributed talks.

Oral contributions must contain the title, authors, affiliations, abstract, introduction, then the sections the authors consider appropriate, the acknowledgements and the list of references.

Posters must be a one-page contribution containing only the title, authors, affiliations, the abstract and a link to the location of your poster in [zenodo.org.](https://zenodo.org) The file poster\_sample.tex is a LATEX template to write your poster contribution.

All contributions must be written in English. To compile the LAT<sub>EX</sub> file and produce its Portable Document Format (pdf) version you need to run the pdflatex command twice.

## <span id="page-1-0"></span>3 Citations, figures, tables. . .

Authors in the authors' list below the title should be listed with the format surname, initial (e.g. Mayor, M.).

This is how you refer to another Section, e.g., Section [1.](#page-0-0) Please, do not use boldface fonts in any part of your manuscript. All mathematical symbols, like  $\sigma$ ,  $\sim$  ("approximately"),  $3 \times 10^{-5}$ , must be put using LAT<sub>E</sub>X conventions, i.e., bracketed by the \$ symbol.

In the Proceedings of the previous Scientific Meetings, published at the SEA web page [\(https://www.sea-astronomia.es/publicaciones/proceeding\)](https://www.sea-astronomia.es/publicaciones/proceeding) you can find many examples on how to format your contribution.

This is an example of citations to the papers by [\[1\]](#page-3-0) and [\[2\]](#page-3-1). Provide references listed in alphabetical order in the Section "References" following the rules of Astronomy & Astrophysics. Do not include the title of the papers.

Figures can be introduced as in the example, and they are referenced within the paper as Fig. [1,](#page-1-1) or Figure [1](#page-1-1) at the beginning of a sentence. Note that ALL figures must be in pdf format. To convert postscript files into pdf format, you may use the command ps2pdf file.ps (linux and Mac OS platforms); to convert encapsulated postscript files, into pdf format, use epstopdf file.eps . The output in both cases is file.pdf by default. Also note the location of the command \label within the {figure} environment. All figures must not exceed the maximum textwidth fixed at 15.5 cm.

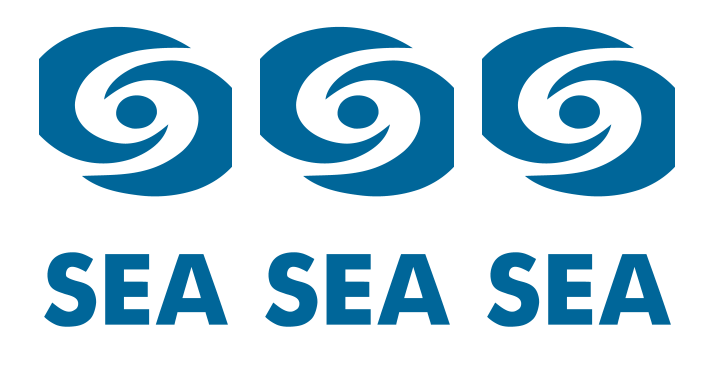

<span id="page-1-1"></span>Figure 1: This is the caption of the figure. The figure must not exceed the width of the page layout defined to be 15.5 cm. Note the location of the command \label within the figure environment. Several graphs can be displayed side by side.

This is an example of a Table. Tables do not have vertical lines, and are cited in the text in

| Case | Method#1 | Method# $2^a$ | Method#3 |
|------|----------|---------------|----------|
|      | 50       | 837           | 970      |
| 2    | 47       | 877           | 230      |
| 3    | 31       | 25            | 415      |
| 4    | 35       | 144           | $2356^b$ |
| 5    | 45       | 300           | 556      |

<span id="page-2-2"></span>Table 1: Example of a simple Table

<span id="page-2-0"></span><sup>a</sup>This is Table footnote 1.

<span id="page-2-1"></span> $b$ This is Table footnote 2.

a manner similar to the Figures, e.g., Table [1.](#page-2-2) They should never exceed the maximum width of the page layout (15.5 cm). For Table footnotes to be aligned with the body of the Table, you may need to adjust the quantity 0.5\textwidth, as it is done in the Table example.

Should you want to include a link to an URL, use the command  $\ner$ text}. For example, click [here](https://www.sea-astronomia.es/reunion-cientifica-2022) to go to the web page "XV Reunión Científica" of the Spanish Astronomical Society web site.

Media files can be included in this LATEX file with the command. Please, refer to [this](https://www.ctan.org/pkg/media9) web site for help on the "media9" package. All authors must check that all their media files are correctly called from the LAT<sub>EX</sub> file and that they are properly working. For naming the media files, see below.

For further help, you may read any LAT<sub>EX</sub> manual, which are extensively available on the internet. You are kindly requested not to change the layout of the paper (not even a part of it), and to contact any of the Editors for assistance.

### 4 Submission procedure

The deadline for submissions is

#### 15 December, 23:59 h

We really appreciate if all participants sending their contributions stick to that deadline.

#### <span id="page-2-3"></span>4.1 Oral contributions

To submit your paper contribution, you should name all your files after the first author's name. These are the instructions for naming files and the submission procedure:

1. LATEX file: first author's surname followed by the initial, e.g., garciam.tex. If the first author's surname is quite common, please use the two surnames to identify your

files, e.g., garcia gomezm.tex. This also applies for the rest of the instructions below. Should the author submit more than one contribution, add  $\lnot$   $\lnot$  tex,  $\lnot$   $\lnot$   $\lnot$   $\lnot$  to the LATEX filename and to the additional material.

- 2. Figures: first author surname followed by the initial and F1 for figure 1, F2 for figure 2, and so on, e.g., garciamF1.pdf. Figures must be readable at small sizes. Color figures are welcome.
- 3. Media files: first author surname followed by the initial and MM1 for multimedia file 1, e.g., garciamMM1.mov.
- 4. Login into the [submission repository](https://lia2.udc.es/sea22/) (user: sea22, password: SEA2022 highlights) or click in the submission link at the [meeting page.](https://www.sea-astronomia.es/reunion-cientifica-2022)
- 5. Upload a single compressed file (zip, tar or gz formats, following the naming conventions above). Note that we request the original  $\angle$ FIFX file (.tex) and all the associated figures (pdf format) and multimedia files separately. Please also include the pdf file that comes out of the compilation of your IATEX file with the pdflatex command.

## 4.2 Poster contributions

We request that this file is named as **poster** (note the underscore symbol) followed by the first author's surname and initial, and the conventions detailed in item 1 in Sect. [4.1,](#page-2-3) and a numeral if the first author presents more than one poster, i.e. poster\_garciam\_1.tex.

All files must be submitted as indicated in steps 4–5 in Section [4.1.](#page-2-3) Please include in the compressed file to be uploaded to the repository the LATEX file and the pdf file coming out of the compilation with the pdflatex command.

## Acknowledgments

If you do not have any acknowledgments, you may comment out this section.

## References

- <span id="page-3-0"></span>[1] Baraffe, I., Chabrier, G., Gallardo, J. 2009, ApJ, 702, 27
- <span id="page-3-1"></span>[2] Chabrier, G., & Baraffe, I. 2007, ApJ, 661, L81